## NW-A10x(UC)

Top side of the product

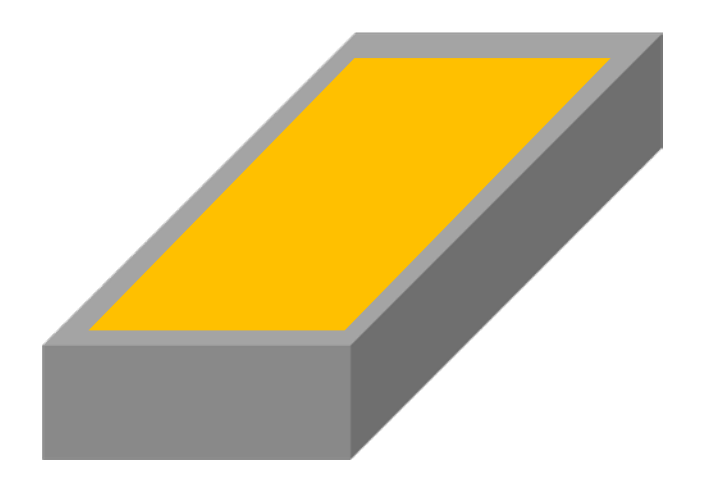

FCC ID:AK8NWA100 IC:409B-NWA100

Screen display Setting ->System->Certificates